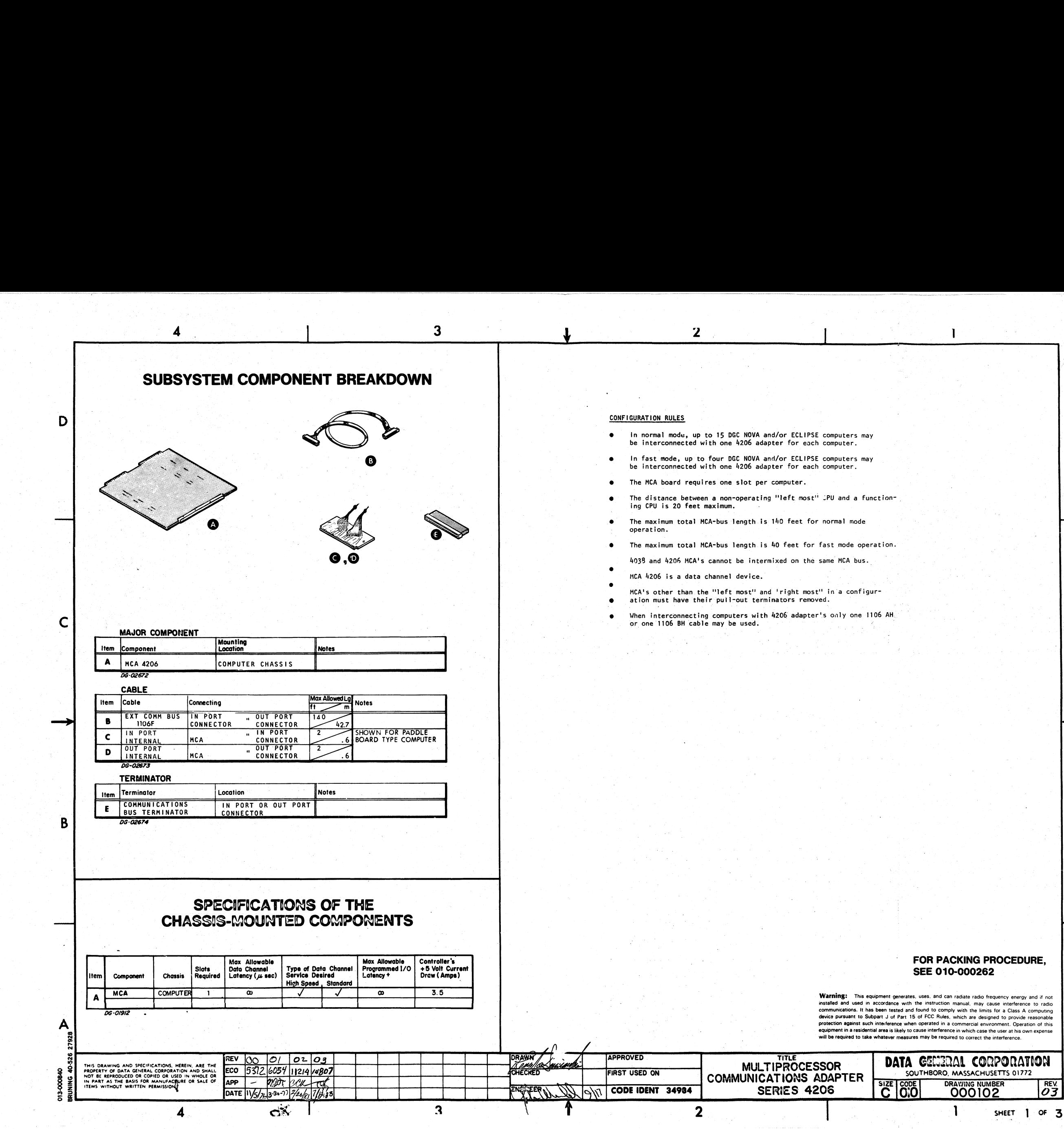

D

**Warning:** This equipment generates, uses, and can radiate radio frequency energy and if not installed and used in accordance with the instruction manual, may cause interference to radio communications. It has been tested equipment in a residential area is likely to cause interference in which case the user at his own expense will be required to take whatever measures may be required to correct the interference.

 $\mathsf{A}$ 

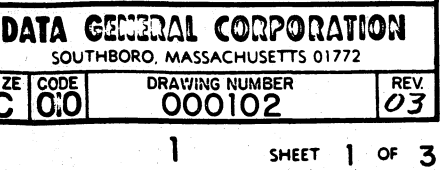

 $\frac{1}{2}$  2

# Jumper Locations:

D

 $\epsilon$ 

THE ILLUSTRATION SHOWS THE LOCATION OF THE VARIOUS JUMPERS ON THE MCA BOARD.

SERVICE SELECT JUMPERS

JUMPERS are used to select the device codes for the MCA. DEVICE CODES 6 AND 7 ARE USED FOR THE FIRST MCA A COMPUTER. THE SECONDARY DEVICE CODES 48 AND 47

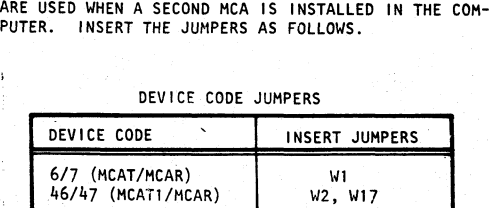

# Identifying Number Jumpers:

 $\blacktriangle$ 

B

18 뢺

.<br>JUMPERS ARE USED TO SELECT THE IDENTIFYING NUMBER<br>WHICH IS USED TO DISTINGUISH THIS MCA AND ASSOCIATED **INSERT AND SUMPER TO SPECIFY**<br>INSERT JUMPER TO SPECIFY<br>THE BINARY REPRESENTATION OF THE SELECTED IDENTIFYING<br>NUMBER. INSERT THE JUMPERS AS FOLLOWS:

IDENTIFYING NUMBERS

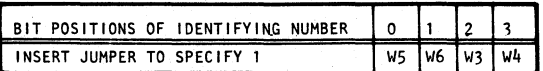

# Operating Mode Jumpers

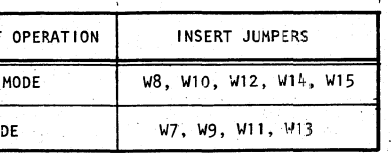

NOTE: ALTHOUGH O IS A VALID IDENTIFYING NUMBER WITHIN AN NUIE: ALIHUUGH U IS A VALID IDENTIFYING NUMBER WITHIN A<br>MCA NETWORK, O IS NOT VALID IDENTIFYING NUMBER WITH DATA<br>GENERAL'S REAL TIME DISC OPERATING SYSTEM.

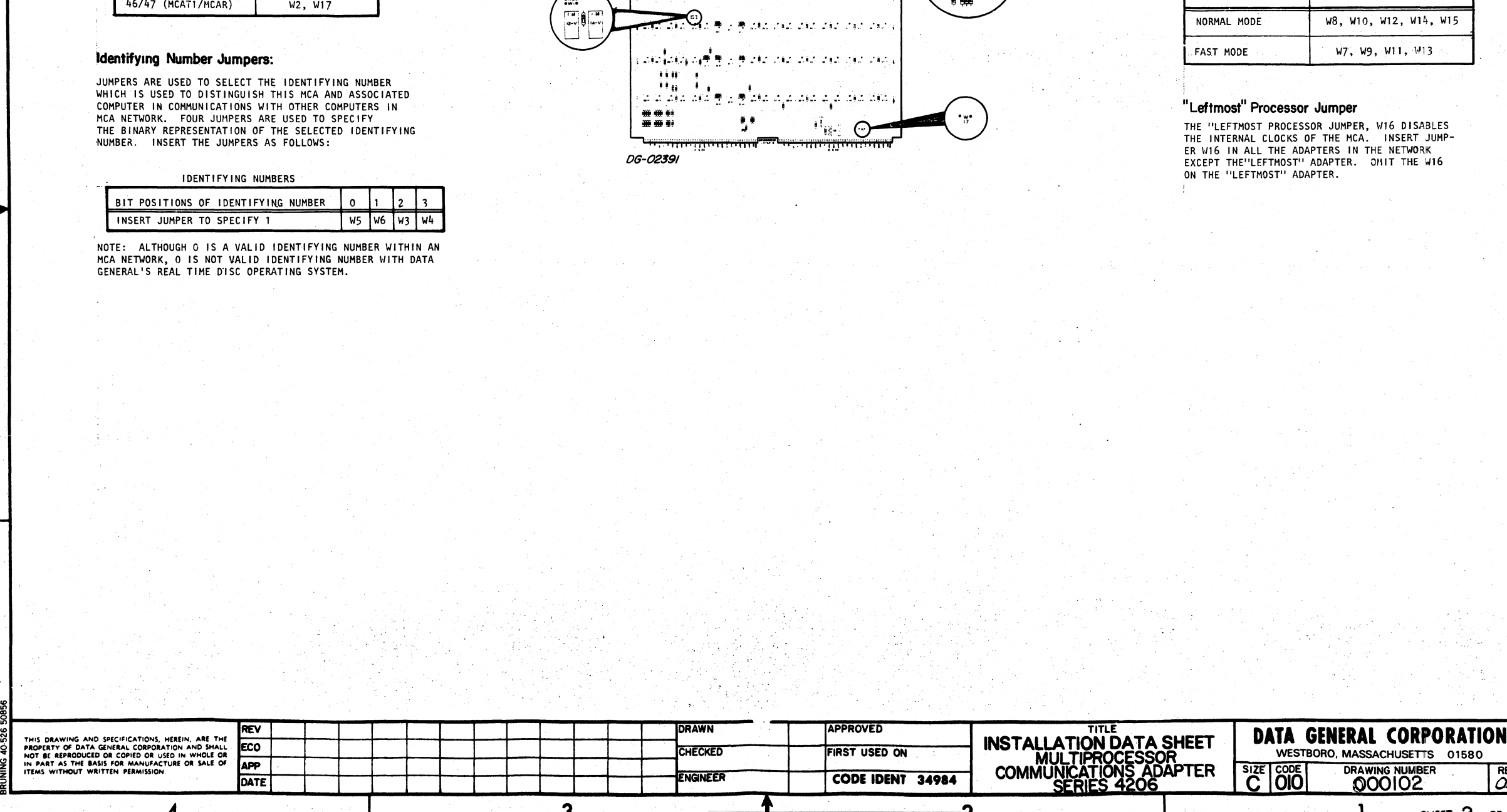

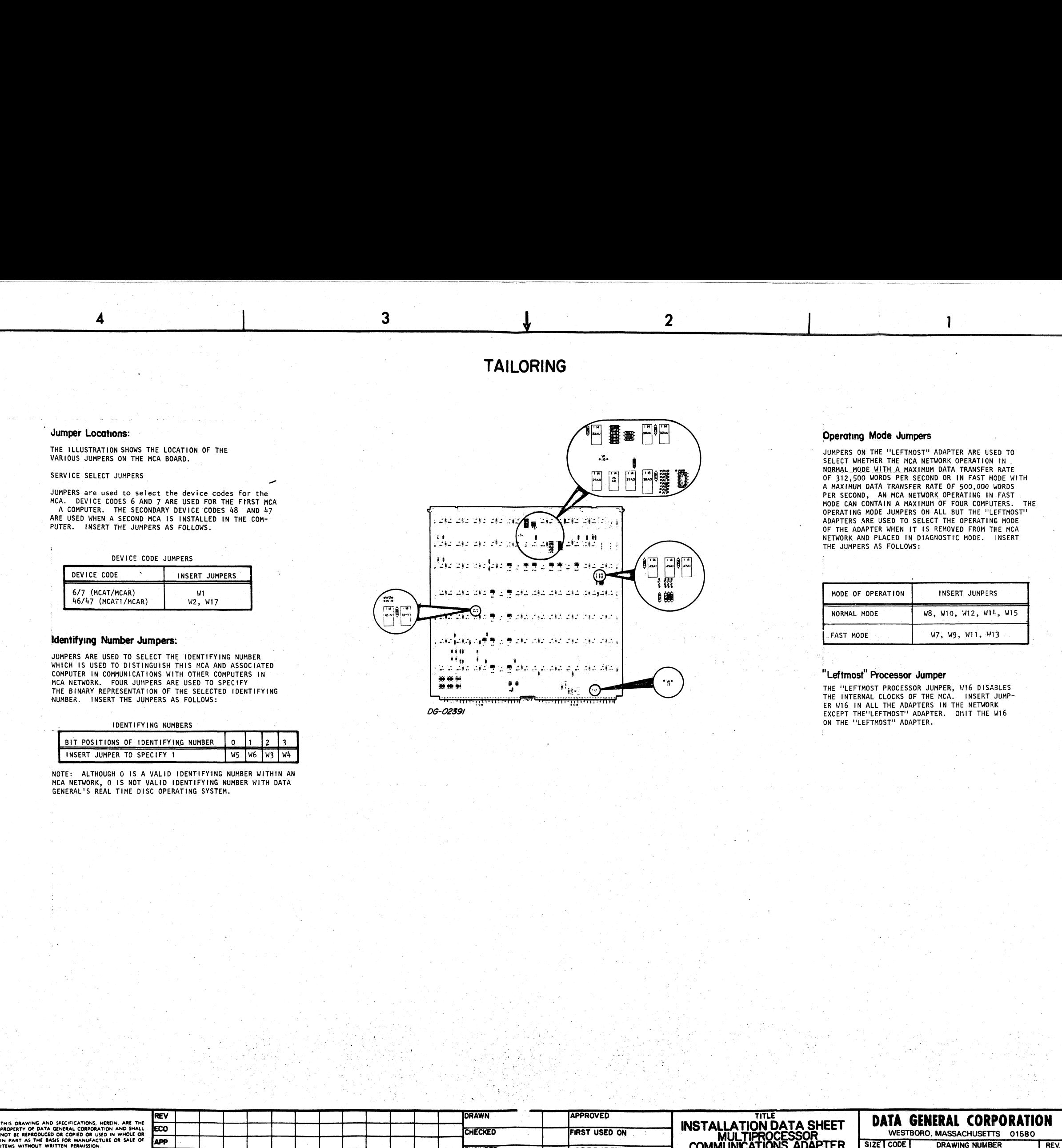

.<br>SELECT WHETHER THE MCA NETWORK OPERATION IN<br>NORMAL MODE WITH A MAXIMUM DATA TRANSFER RATE NORMAL MODE WATH A MAXIMUM DATA TRANSFER RATE OF 512,500 WORDS PER SECOND OR IN FAST MODE WITH<br>A MAXIMUM DATA TRANSFER RATE OF 500,000 WORDS<br>PER SECOND, AN MCA NETWORK OPERATING IN FAST<br>MODE CAN CONTAIN A MAXIMUM OF FOUR C NEIWORR AND FLACED IN L<br>THE JUMPERS AS FOLLOWS: THE ADAPTER WHEN IT IS REMOVED FROM TH<br>TWORK AND PLACED IN DIAGNOSTIC MODE. I<br>E JUMPERS AS FOLLOWS:<br>MODE OF OPERATION | INSERT JUMPERS

# NORMAL

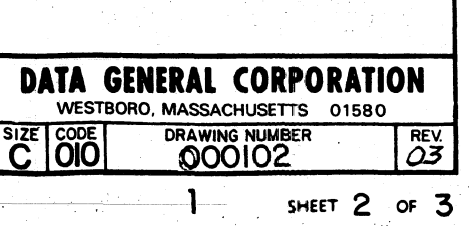

D

 $\mathsf C$ 

B

 $\blacktriangle$ 

# **EXTERNAL CABLING**

# Description Model Number

4206

Multiprocessor communications adapter board<br>with appropriate internal cables (specify CPU).<br>One per CPU. (Note that there is no 4206A; all 4206 MCAs have terminators.)

 $\overline{3}$ 

External cable for MCA. The MCA cable(s) ordered depend on the MCA configuration as indicated below:

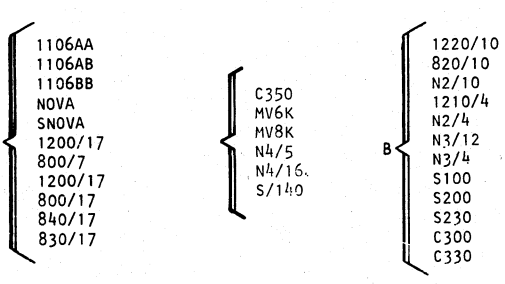

A 1106AA is used to interconnect computers in Category A.

- A 1106BB is used to interconnect computers in Category B.
- A 1106AB is used to interconnect a computer in Category A to a<br>computer in Category B.

NOTES:

 $\blacktriangle$ 

D

 $\mathsf{C}$ 

B

- 1. USE 005-019484 INTERNAL CABLE FOR CATEGORY "H".
- 2. USE MCA TERMINATOR 005-007067 FOR CATEGORY "A".
- 3. USE MCA TERMINATOR 005-007072 FOR CATEGORY "B".
- 4. USE MCA TERMINATOR 005-020329 FOR CATEGORY "H".
- 5. 1106CC USE 005-018617 (10FT.) OR 005-019276 (40 FT.) OR 005-019485 (140 FT.)<br>EXTERNAL CABLE TO INTERCONNECT A COMPUTER IN CATEGORY "H" TO A COMPUTER IN<br>CATEGORY "H". REF. Ø18-1190, 005-019421 (20 FT.) 005-020131.
- 6. 1106 BC USE 005-019498 (10 FT.) OR 005-019263 (40 FT.) OR 005-019487 (40 FT.)<br>EXTERNAL CABLE TO INTERCONNECT A COMPUTER IN CATEGORY "H" TO A COMPUTER IN<br>CATEGORY "B". REF. 001-3315 AND 018-1550, 005-020130 (20 FT.), 0
- 7. 1106 AC USE 005-019483 (10 FT.) OR 005-019482 (40 FT.) or 005-019486 (140 FT.)<br>EXTERNAL CABLE TO INTERCONNECT A COMPUTER IN CATEGORY "H" TO A COMPUTER IN<br>CATEGORY "A". REF. 001-3316 AND 018-1560, -005-020128 (20 FT.),

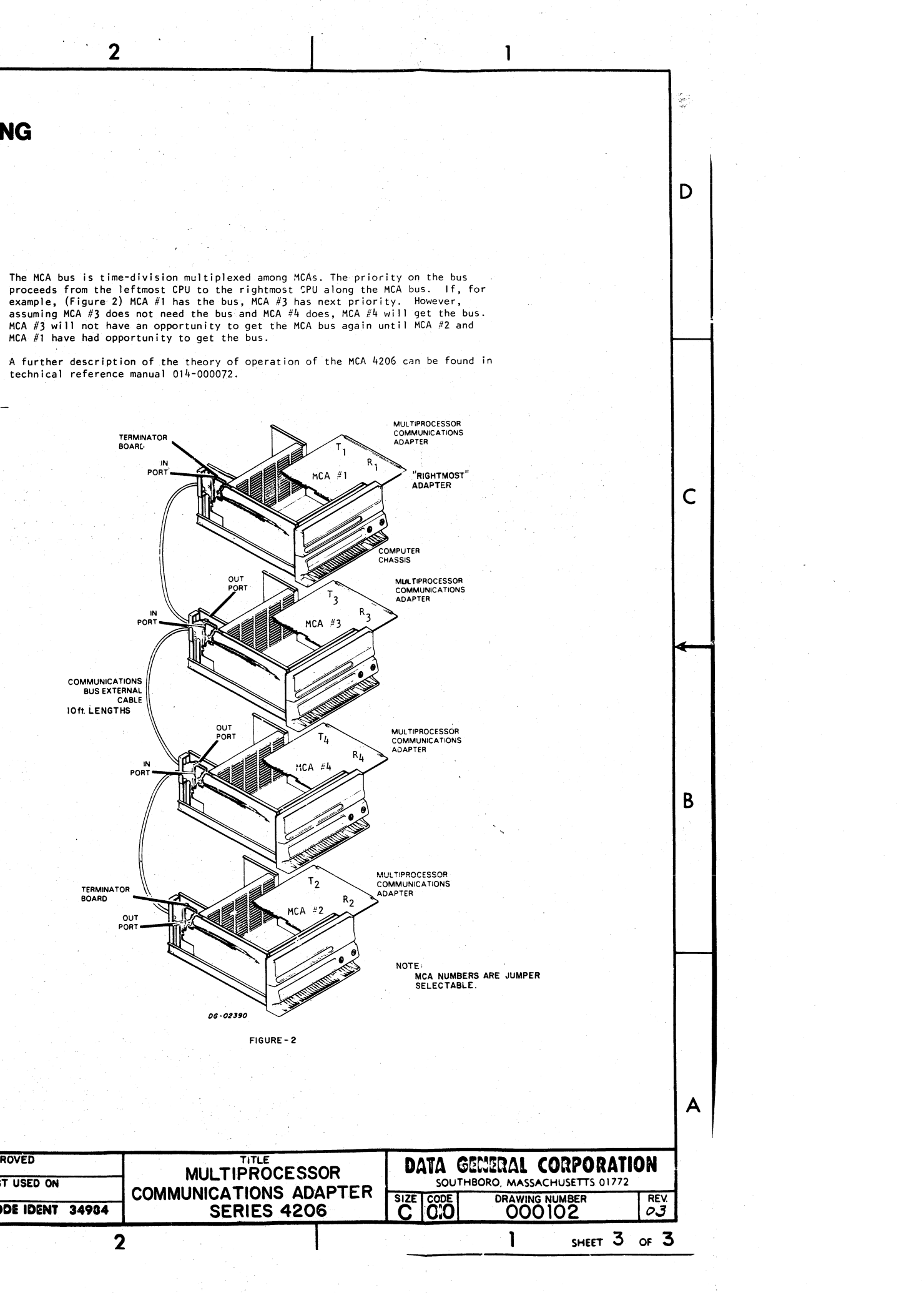

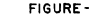

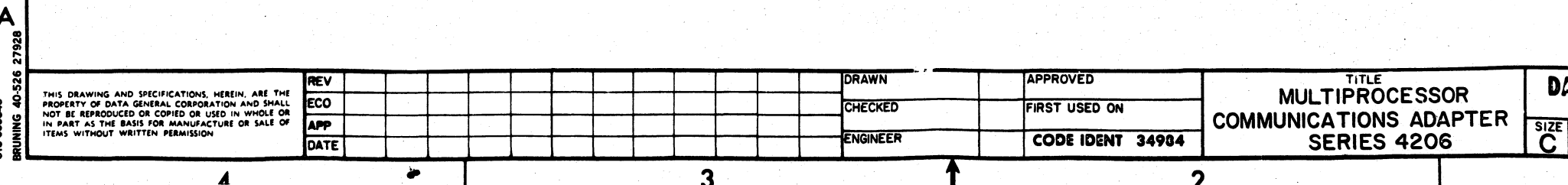